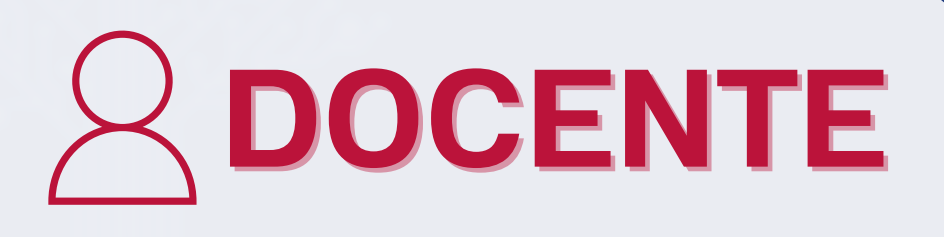

### TALLERES **Producción Contenidos para 4.O**

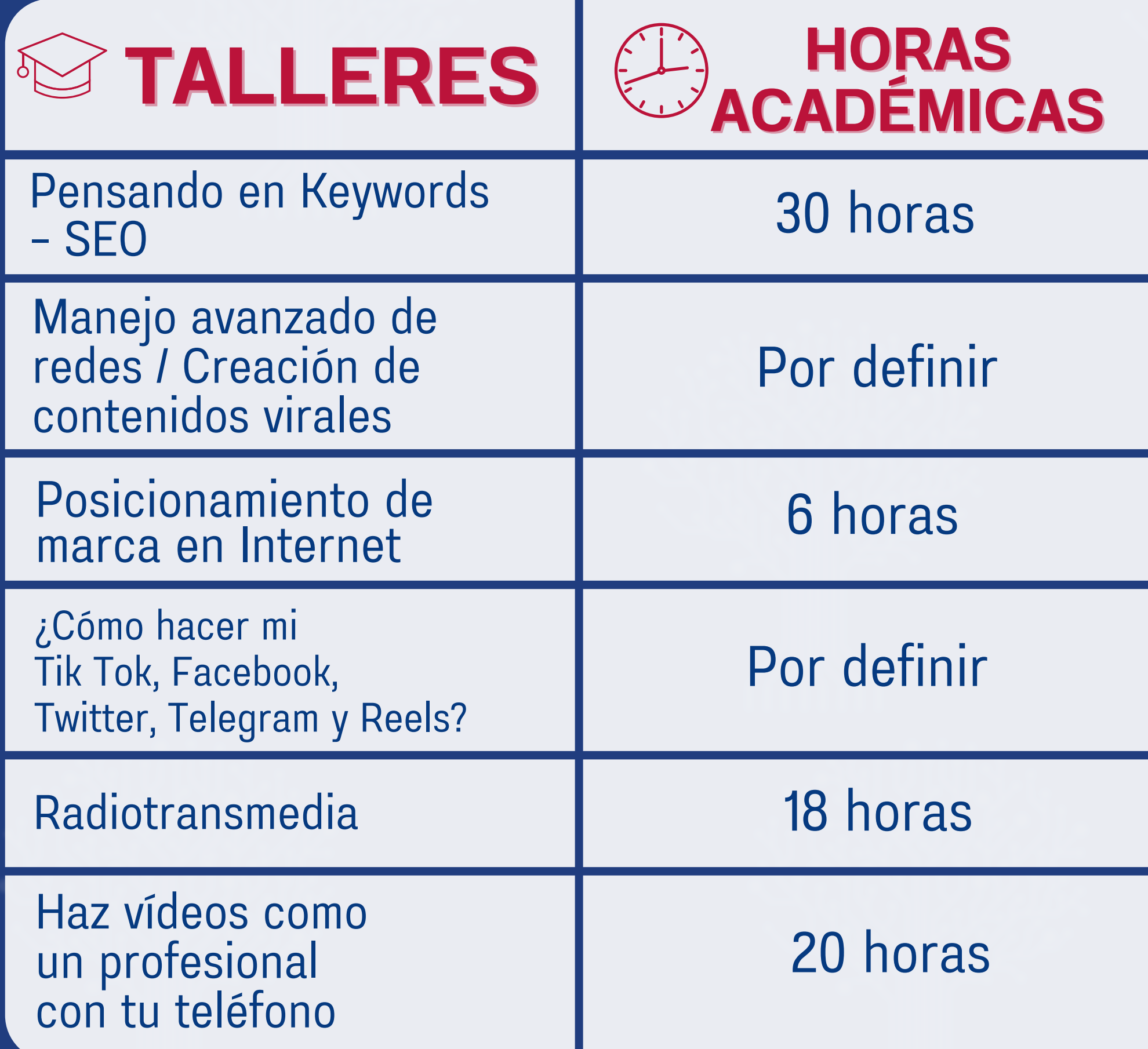

Jeisson Rausseo

Gustavo Villapol

Jeisson Rausseo

Escuela de Operaciones Psicológicas

# **LAUICOM**

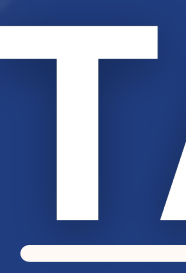

David Medina

David Vásquez

## TALLERES **Producción de Contenidos Multimedia**

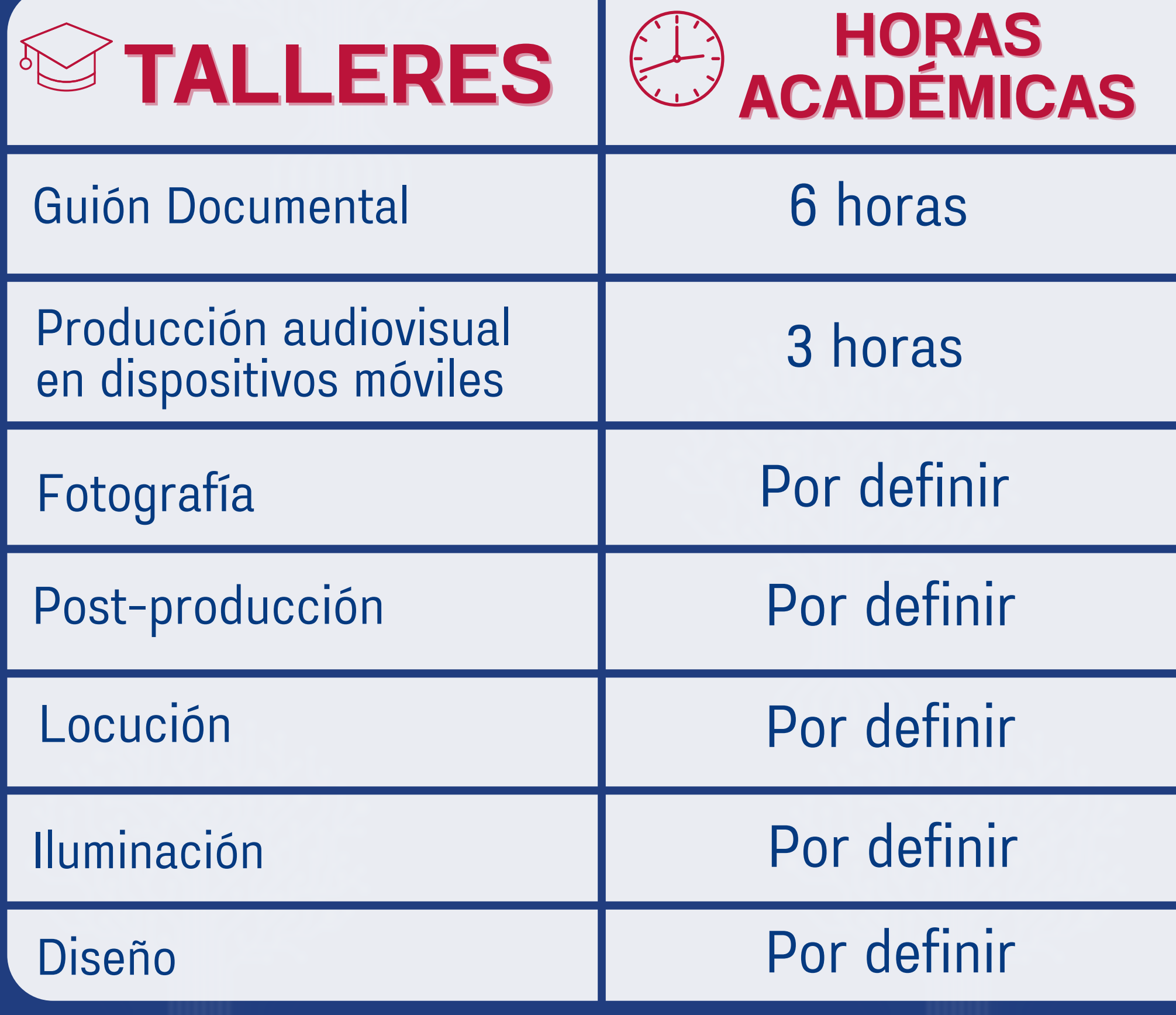

David Medina

UBV

Alberto Alvarado

Wendy Olivo

Marco Rivero

Por definir

Por definir

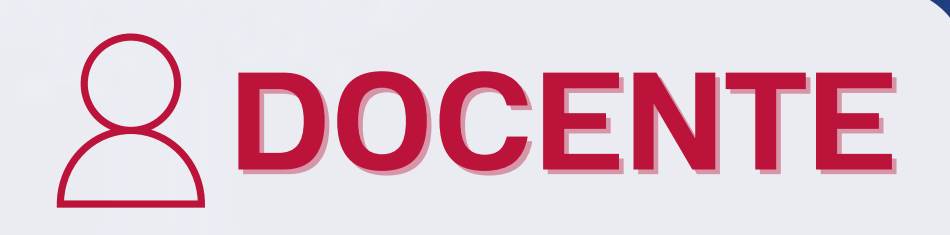

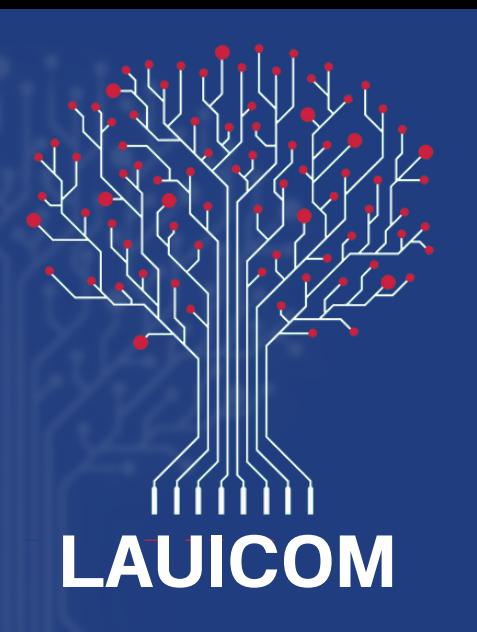

Sonido

Carlos Bolívar

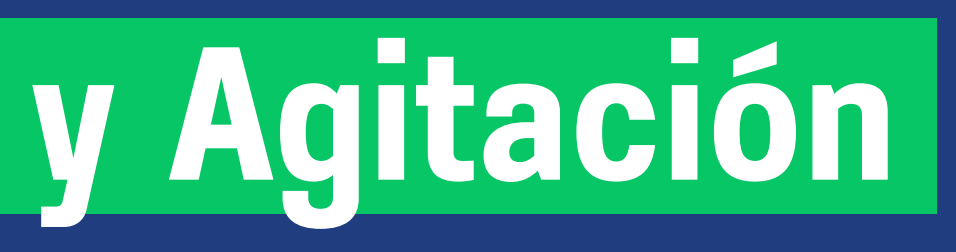

Por definir

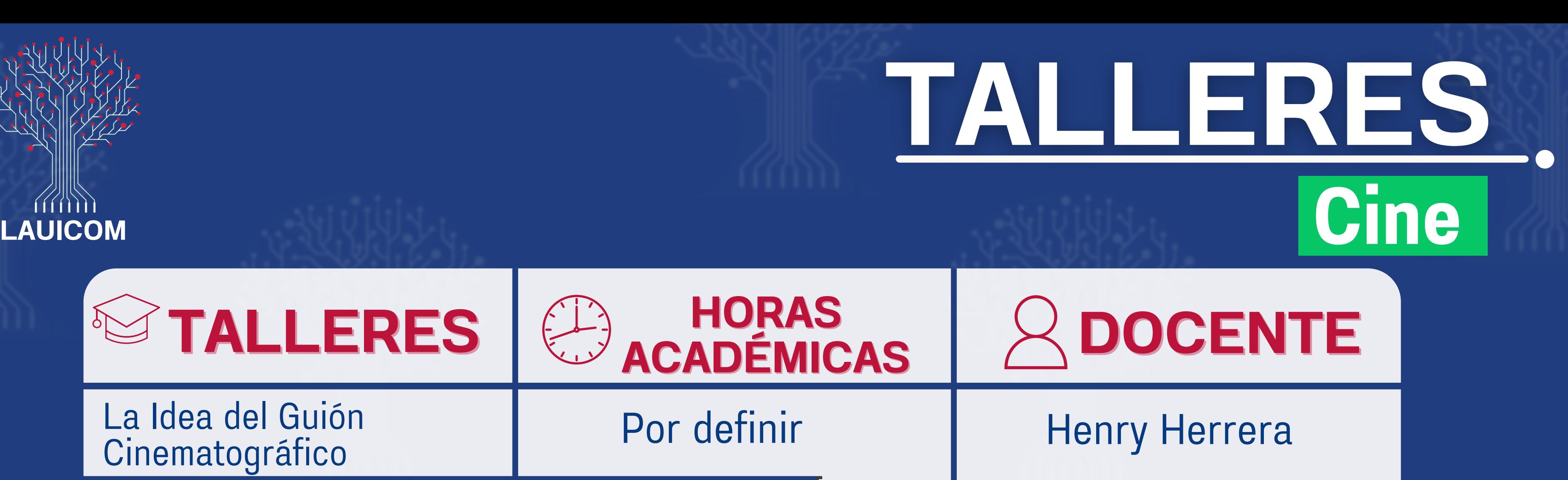

![](_page_2_Picture_151.jpeg)

#### **Comunicación de Calle y Agitación**

![](_page_2_Picture_4.jpeg)

Armando Carias

Rafael Rosales

Luis Ignacio

Por definir

![](_page_2_Picture_9.jpeg)

## TALLERES. **Noticias vs Fake News**

Rúkleman Soto

Luis Delgado

Karen Dávila

#### CEOFANB - Telesur

5 días / 15 hrs Mini auditorio PB

![](_page_3_Picture_147.jpeg)

![](_page_3_Picture_0.jpeg)

![](_page_3_Figure_1.jpeg)

![](_page_3_Picture_4.jpeg)

## TALERES. **Economía digital**

![](_page_4_Picture_5.jpeg)

![](_page_4_Picture_1.jpeg)

![](_page_4_Picture_2.jpeg)

![](_page_4_Picture_3.jpeg)

rector UNETI

![](_page_4_Picture_0.jpeg)

Carlos Berbecí, rector UNETI

### **Talleres teóricos**

![](_page_5_Picture_114.jpeg)

## TALLERES.

![](_page_5_Figure_5.jpeg)

![](_page_5_Picture_0.jpeg)

![](_page_5_Picture_1.jpeg)

- Fotocopia de la Cédula de Identidad.
- Síntesis Curricular (Formato PDF).
- Fotocopia del Título de Bachiller o Título Universitario (según aplique).

### **¡Listo! Ya eres parte de la familia UICOM**

![](_page_6_Picture_9.jpeg)

![](_page_6_Picture_0.jpeg)

## INSCRIPCIONES. X

### Accede al link para la Inscripción Diplomados **1 Accede al link para la Inscripción Diploma**<br>11 UICOM para Estudiantes Nacionales

![](_page_6_Picture_3.jpeg)

# Traer a la sede principal de la UICOM<br>
(Dirección de Control de estudios)<br>
la siguiente documentación:

![](_page_7_Picture_0.jpeg)

## IDIOMA

![](_page_7_Picture_84.jpeg)

![](_page_7_Picture_85.jpeg)

Portugués

Por definir